## Uvodne vežbe

Prvi korak u izradi zadatka I predmeta NSGiH jeste da pronađete projektne zadatke iz predmeta GVK.

Iz samih zadataka, neophodan nam je proračun gubitka toplote, koji je potrebno preraditi za koeficijente prolaza toplote za pasivnu kuću (nije potrebno praviti nove elemente građevinske fizike – zidovi , međuspratine konstrukcije itd., samo računati sa ovim vrednostima):

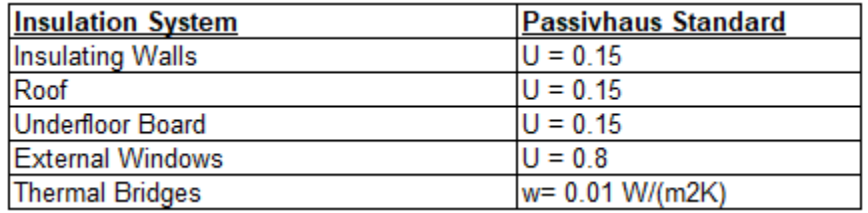

Studenti koji su radili proračun samo prema DIN standardu mogu zanemariti toplotne mostove i potrebno je da preračunaju gubitke prema datim U vrednostima.

Studenti koji su radili proračun prema EN i DIN standardu treba da preračunaju gubitke samo prema EN uz toplotne mostove koji se pretpostavljaju svi da imaju vrednost kao u tabeli gore (njihova dužina ostaje ista).

Ukoliko ne možete da nađete vaš projekat, molim vas da mi javite najkasnije do petka kako bih ja mogao da proverim da li imam sačuvan kopiju na računaru ili da vam dam zamenski.

NAPOMENA: Kako nam je pristup fakultetu zabranjen, na kome se nalazi sav licenciran softver potreban za rad, dobićete instrukcije za rad u demo verzijama alata koje zadovoljavaju potrebe projektnog zadatka.

Glavni nedostaci se ogledaju u činjenici da nije dozvoljeno čuvanje podataka nakon završene sesije i/ili izvoza podataka iz softvera. Dovoljno je da napravite screenshot dobijenih rezultata i oni će se smatrati validnim.